# **Статистическая обработка качественных (категориальных) данных в фармакологических исследованиях**

# *Цорин И. Б.*

*Лаборатория фармакологического скрининга ФГБНУ «НИИ фармакологии имени В.В. Закусова», Москва*

**Резюме.** В статье рассматриваются описательная (дескриптивная) статистика данных, измеренных в качественных (категориальных) шкалах, и критерии для определения статистической значимости различий между выборками. Особое внимание уделяется проблеме множественных сравнений такого рода данных. Для каждого метода приводятся примеры обработки данных, получаемых в фармакологических исследованиях. **Ключевые слова:** категориальные шкалы; фармакологические исследования; множественные сравнения; дескриптивная статистика

#### **Для цитирования:**

Цорин И.Б. Статистическая обработка качественных (категориальных) данных в фармакологических исследованиях // *Фармакокинетика и фармакодинамика*. – 2019. – № 3. – С.3–18. DOI: 10.24411/2587-7836-2019-10050

#### **Statistical processing of qualitative (nominal) data in pharmacological research**

Tsorin IB

#### FSBI «Zacusov Institute of Pharmacology», Moscow

**Resume.** The article deals with descriptive statistics of data measured using qualitative (categorical) scales and criteria for determining the statistical significance of differences between samples. Special attention is paid to the problem of multiple comparisons of data measured using nominal scales. For each method, examples of data processing obtained in pharmacological studies are given.

**Keywords:** heart electrical field; atrium; alcoholic cardiomyopathy; white outbred rats

#### **For citations:**

Tsorin IB. Statistical processing of qualitative (nominal) data in pharmacological research. *Farmakokinetika i farmakodinamika*. 2019;3:3–18. (In Russ). DOI: 10.24411/2588-0519-2019-10050

При проведении фармакологических исследований достаточно часто данные измеряют в качественных шкалах, среди которых выделяют два типа: порядковые (ординальные) и категориальные или номинальные. В порядковых шкалах измерения производятся в баллах или в уровнях интенсивности процесса (лёгкая форма заболевания, средней тяжести, тяжёлая). Категориальные (номинальные) шкалы дают ответ о принадлежности объекта к той или иной категории: «есть реакция»/«нет реакции», пол – мужской/женский, глаза – голубые/карие/чёрные и т. д. Однако исследователи, проводя статистическую обработку категориальных данных, часто не учитывают ограничения, которые имеет тот или иной статистический критерий. При этом ошибки допускаются уже в числовом описании полученных результатов. Именно описанию и обработке данных, регистрируемых в категориальных (номинальных) шкалах, и посвящена настоящая работа.

### **Описательная (дескриптивная) статистика**

Как уже указано выше, используя номинальную шкалу, определяют принадлежность объекта к тому или иному классу. Номинальные шкалы бывают дихотомическими (биноминальными, альтернативными), когда имеется только две градации ответа (выжил/ умер, самец/самка и т. д.), и полиноминальными, когда градаций ответа больше двух (например, глаза

голубые, зелёные, карие). В этих шкалах можно посчитать количество объектов в классах – абсолютные и относительные частоты. (Абсолютные частоты (*m<sub>i</sub>*) числа, показывающие, сколько раз отдельные варианты встречаются в данной выборке, относительные частоты или частности или веса (w<sub>i</sub>) — отношение абсолютной частоты к общему объёму выборки). Никакие другие математические операции с номинальными данными невозможны [1].

Для дихотомической шкалы формула вычисления относительной частоты выглядит следующим образом

$$
w = \overline{p} = \frac{m}{n},\tag{1}
$$

где *m* – абсолютная частота;

*n* – объём выборки.

Относительная частота вариант, не обладающих изучаемым признаком, обозначается буквой *q* и выражается соотношением  $\bar{q} = (n - m) / n = 1 - \bar{p}$ .

Иногда относительную частоту выражают в процентах, тогда вышеприведённая формула приобретает следующий вид.

$$
\overline{p} = \frac{m}{n} 100 \%.
$$
 (2)

Согласно теореме Бернулли относительная частота события ( $\bar{p}$ ) с увеличением *n* стремится к вероятности осуществления события в одном испытании (*p*) и является абсолютно корректной оценкой этой вероятности  $[1-3]$ .

Если дихотомический признак наблюдается в 0 или 100 % случаев, то при относительно небольшой выборке ( $n \le 1000$ ) такой результат чаще всего связан с чисто случайными вариациями. В таких случаях при расчёте относительной частоты в формулу следует внести поправку [2]:

$$
\bar{p} = \frac{m+1}{n+2},\tag{3}
$$

ипи

$$
\bar{p} = \frac{m+1}{n+2} \cdot 100 \, \%
$$
\n(4)

Исследователи фармакологи при описании данных, измеренных в номинальных шкалах, часто выражают полученные результаты в процентах. Однако следует помнить, что, работая с небольшими выборками ( $n \le 20$ ), необходимо пользоваться абсолютными частотами или указывать и те, и другие показатели [4]. Используя относительные частоты, исследователи от дискретной переменной переходят к непрерывной, что в случае малых выборок может привести к ошибке в интерпретации. Эти ошибки связаны с тем, что при малых выборках доверительные интервалы относительных частот в выборках, имеющих распределение близкое к биномиальному (именно такое распределение наблюдается обычно в фармакологических исследованиях), очень велики. Необходимо также отметить, что при  $n \le 100$ , проценты следует вычислять с точностью до целых, при объёме выборки более  $100$ до десятых [4].

Полиноминальные шкалы и действия с ними мы рассматривать не будем, так как в экспериментальной фармакологии они практически не применяются.

Помимо статистики, характеризующей математическое ожидание генеральной совокупности, желательно определять показатели вариации признака.

В случае измерения признака с помощью дихотомической шкалы в качестве характеристик варьирования служат выборочные стандартные (средние квадратичные) отклонения частот s<sub>m</sub> и s<sub>s</sub>, которые определяют по следующим формулам:

лля абсолютных частот

$$
s_m = \sqrt{\frac{m(n-m)}{n}}\,,\tag{5}
$$

лля относительных частот

$$
s_p = \sqrt{\overline{p}(1-\overline{p})} = \sqrt{\overline{pq}} \,,\tag{6}
$$

если частоты альтернативных вариант выражены в процентах

$$
s_p = \sqrt{\overline{p}(100 - \overline{p})} \,, \tag{7}
$$

Эти статистики одинаково характеризуют варьирование обеих альтернативных групп [3].

Так как относительная частота является выборочной приближённой оценкой вероятности елиничного

события, то для этой статистики может быть рассчитана стандартная ошибка [3]:

$$
s_{\overline{p}} = \frac{s_p}{\sqrt{n}} = \sqrt{\frac{\overline{pq}}{n}} \,, \tag{8}
$$

В том случае, когда относительная частота события равна 0 или 1,  $s_{\overline{p}}$  рассчитывают с помощью скорректированной формулы [2].

$$
s_{\overline{p}} = \sqrt{\frac{\overline{p}(1-\overline{p})}{n+3}} \,, \tag{9}
$$

где  $\bar{p}$  – скорректированная, как описано выше (формула 3), относительная частота.

Пример 1. В опытах на 33 крысах было показано, что окклюзия и последующая реперфузия коронарной артерии вызывают фибрилляции желудочков у 24 животных [5]. Необходимо рассчитать выборочные статистики, описывающие генеральную совокупность. В результате расчётов были получены следующие оненки:

$$
\overline{p} = 24/33 \approx 0,73 \text{ (формyna 1)};
$$
  
\n
$$
s_m = \sqrt{\frac{24(33 - 24)}{33}} \approx 3 \text{ (формyna 5)};
$$
  
\n
$$
s_p = \sqrt{0,73 * 0,27} \approx 0,44 \text{ (формyna 6)};
$$
  
\n
$$
s_{\overline{p}} = \sqrt{\frac{0,73 * 0,27}{33}} \approx 0,08 \text{ (формyna 8)}.
$$

В том же эксперименте было показано, что нарушения ритма сердца возникают у всех 33 крыс. В этом случае в расчёт относительной частоты вносят поправку, описанную выше, и он принимает следуюший вил:

$$
\overline{p} = 34 / 35 = 0.97 \text{ (формула 3);}
$$
\n
$$
s_{\overline{p}} = \sqrt{\frac{0.97 * 0.03}{36}} \approx 0.03 \text{ (формула 9)}
$$

При измерениях с помощью дихотомической шкалы, часто применяемых в фармакологических и токсикологических исследованиях, значительную информацию может дать расчёт доверительного интервала вероятности события. Если объём выборки мал  $(np \leq 5$  и  $nq \leq 5$ ), то для определения доверительного интервала используют свойства биномиального распределения. Интервальные оценки статистики р с доверительной вероятностью - являются решениями двух уравнений:

$$
\sum_{x=m}^{n} C_n^x p_n^x (1 - p_n)^{n-x} = \frac{1-P}{2};
$$
  

$$
\sum_{x=0}^{m} C_n^x p_\theta^x (1 - p_\theta)^{n-x} = \frac{1+P}{2};
$$

где  $n -$ объём выборки:

 $m -$ количество успехов;

 $P$  – доверительная вероятность.

Решение этих уравнений является достаточно нетривиальной задачей, в связи с этим для относительно небольших *п* пары решений  $p_{\mu}$  и  $p_{\mu}$  табулированы [6]. В таблицах [7, 8] указаны границы доверительных интервалов биномиального распределения для соответствующих *п*, *т* и *р*.

Пример 2. При введении 2 доз препарата 2 группам мышей по 6 штук в каждой в 1-й группе погибло 3 животных, во 2-й – 6. Каковы 95 % доверительные интервалы гибели мышей в обеих группах? По таблице [7] находим, что при  $n = 6$  и  $m = 3 - 95$  % доверительный интервал вероятности события составляет  $0, 12 \le p \le 0, 88$ , а при  $m = 6 - 0, 54 \le p \le 1, 00$ .

Если объём выборки и статистика р достаточно велики, и биномиальное распределение можно аппроксимировать нормальным распределением, то  $p_{\mu}$  и  $p_{\mu}$  можно рассчитать, используя свойства этого распределения.

Действительно, если при больших значениях n статистика  $\bar{p}$  имеет приближенно нормальное распределение, то её математическое ожидание р с доверительной вероятностью 1-а находится в интервале:

$$
\overline{p} - \frac{s_p}{\sqrt{n}} * z_{\alpha/2} \leq p \leq \overline{p} + \frac{s_p}{\sqrt{n}} * z_{\alpha/2},
$$

где  $Z_{\alpha/2}$  (1- $\alpha/2$ ) квантиль верхнего хвоста стандартного нормального распределения (при  $\alpha = 0.05$ ,  $Z_{\alpha/2} = 1.96$ ).

Квантили стандартного нормального распределения можно найти в математико-статистических таблицах [7, 8] или рассчитать, используя модуль «Вероятностный калькулятор» ППП «Statistica». Тоже относится к квантилям распределений Стьюдента и  $\chi^2$ . С помощью модуля «Вероятностый калькулятор» можно также рассчитать точные вероятности квантилей, полученных при проведении того или иного статистического теста.

 $\frac{\text{Tax}}{\sigma} = \sqrt{p(1-p)}$ , то

$$
\overline{p} - \frac{\sqrt{\overline{p}(1-\overline{p})}}{\sqrt{n}} * z_{\alpha/2} \leq p \leq \overline{p} + \frac{\sqrt{\overline{p}(1-\overline{p})}}{\sqrt{n}} * z_{\alpha/2},
$$

от двойного неравенства переходим к неравенству с модулем  $|p-\overline{p}| \leq \frac{\sqrt{\overline{p}(1-\overline{p})}}{\sqrt{n}} * z_{\alpha/2}$ . Для того, чтобы

компенсировать ошибку, вносимую нормальной вероятностной кривой в точные значения с биномиальным распределением, в приведённое неравенство вводят поправку Йейтса на непрерывность, равную  $1/(2n)$ . В этом случае неравенство приобретает следу-

ющий вид:  $|p-\overline{p}| - 1/(2n) \leq \frac{\sqrt{\overline{p}(1-\overline{p})}}{\sqrt{n}} * z_{\alpha/2}$ . Возведя

обе части неравенства в квалрат. получаем квалратное неравенство относительно р. Решение этого неравенства  $p_{\mu}$  ≤  $p$  ≤  $p_{\mu}$ ,

где

$$
p_{n} = \frac{2n\overline{p} + z_{\alpha/2}^{2} - 1 - z_{\alpha/2}\sqrt{z_{\alpha/2}^{2} - (2 + 1/n) + 4\overline{p}(n\overline{q} + 1)}}{2(n + z_{\alpha/2}^{2})}
$$
  
\n
$$
p_{e} = \frac{2n\overline{p} + z_{\alpha/2}^{2} + 1 + z_{\alpha/2}\sqrt{z_{\alpha/2}^{2} + (2 - 1/n) + 4\overline{p}(n\overline{q} - 1)}}{2(n + z_{\alpha/2}^{2})},
$$
\n(10)

где  $\overline{q} = 1 - \overline{p}$ . Описанные формулы дают хорошую аппроксимацию доверительных интервалов долей в том случае, если *np* > 5 и *na* > 5.

Если 0.25 ≤  $\bar{p}$  ≤ 0.75, то формула расчёта доверительных границ несколько упрощается:

$$
\overline{p} - z_{\alpha/2} \sqrt{\frac{\overline{pq}}{n}} - \frac{1}{2n} \le p \le \overline{p} + z_{\alpha/2} \sqrt{\frac{\overline{pq}}{n}} + \frac{1}{2n}, (11)
$$

Если  $n \leq 30$ , то вместо нормального распределения пользуются соответствующими квантилями распределения Стьюдента при числе степеней свободы  $v = n - 1$  [6].

Пример 3. В опытах на 25 крысах было показано, что окклюзия и последующая реперфузия коронарной артерии вызывают фибрилляции желудочков у 17 животных. Необходимо вычислить, используя формулы 10 и 11, 95 % доверительный интервал вероятности возникновения этих нарушений ритма.  $t_{0.024.24} = 2,06; \bar{p} = 0,68; \bar{q} = 0,32$ . Так как  $\bar{p}$  и  $\overline{q}$  точечные оценки р и q, то можно полагать, что  $\overline{p} \approx p$   $\overline{q} \approx q$ , тогда  $np \approx n\overline{p} = 17 > 5$ ;  $nq \approx n\overline{q} = 8 > 5$ . При использовании полной формулы (10) получаем 0,455 ≤  $p$  ≤ 0,848, использование упрощённой формулы (11) даёт достаточно близкие доверительные границы  $0,467 \le p \le 0,892$ . Вычисленные доверительные интервалы близки к показателям, полученным с помощью таблицы доверительных интервалов биномиального распределения − 0,465  $\leq p \leq 0,851$ .

В тех случаях, когда условия применения аппроксимации нормальным распределением не соблюдаются, а таблицей доверительных интервалов биномиального распределения невозможно воспользоваться, можно использовать угловую трансформацию Р. Фи*шера*, который доказал, что величина  $\varphi = 2 \arcsin \sqrt{p}$ (12) имеет приблизительно нормальное распределение (угол ф выражен в радианах). При расчёте с помощью этого метода сначала определяют величину ф, затем её доверительный интервал  $\varphi \pm z_{\alpha/2}/\sqrt{n}$  (13). Полученные значения границ ф пересчитывают в р по формуле  $p = \sin^2 \varphi / 2$  (14) [2]. Если  $n \le 30$  пользуются соответствующими квантилями распределения Стьюдента при числе степеней свободы  $v = n - 1$ .

Тогда  $\sin^2 \frac{\varphi_{\min}}{2}$  ≤  $p \le \sin^2 \frac{\varphi_{\max}}{2}$  (формула 14), т. е.

0,479 ≤  $p$  ≤ 0,852. Рассчитанный доверительный интервал мало отличается от показателей, полученных с помощью таблицы биномиального распределения в предыдущем примере.

Несколько по-иному рассчитывают доверительный интервал при р близком к 0 или 1 ( $\bar{p} = 0$  или  $\bar{p} = 1$ ), если невозможно воспользоваться таблицами доверительных интервалов биномиального распределения. В том случае, если  $\bar{p} = 0$ , нижней границей доверительного интервала является 0, верхнюю границу можно определить по следующим формулам:

$$
p_{\scriptscriptstyle \theta} = \frac{z_{\alpha/2}^2}{n + z_{\alpha/2}^2},\tag{15}
$$

$$
p_e = 1 - \sqrt[n]{\alpha},\tag{16}
$$

где  $Z_{\alpha/2}$  (1 –  $\alpha/2$ ) квантиль верхнего хвоста стандартного нормального распределения [9].

Если изучаемый эффект проявился у всех участвующих в эксперименте животных, верхняя граница доверительного интервала равна 1, а нижнюю границу можно определить по следующим формулам:

$$
p_n = \frac{n}{n + z_{\alpha/2}^2},\tag{17}
$$

$$
p_{\scriptscriptstyle H} = \sqrt[n]{\alpha},\tag{18}
$$

Пример 5. В опытах на 35 крысах изучали влияние вещества А на угнетение дыхания, вызываемое соелинением М. соелинение предотвратило гибель всех животных. Нало найти 95 % ловерительный интервал вероятности отсутствия эффекта соединения М. По формуле 15 получаем доверительный интервал  $0 \le p \le 0,099$ ; по формуле  $16 - p_a = 1 - \frac{35}{0},05 = 0,082$ , интервал равен  $0 \le p \le 0.082$ . По таблице доверительных интервалов биномиального распределения получаем  $0 \le p \le 0,100$ . Таким образом, с вероятностью более 95 % можно утверждать, что при продолжении экспериментов доля животных, которые погибнут, будет находиться в интервале от 0 до 0,100. Таким образом, использованные формулы дают вполне достаточное приближение.

# Проверка гипотез об однородности двух выборок, измеренных в дихотомической (альтернативной) шкале

В фармакологических исследованиях очень часто возникает необходимость оценить различия между выборками, в которых оцениваемые показатели измерены в дихотомической шкале. Кроме того, часто

возникает необходимость перейти от количественной шкалы к альтернативной. Такие данные в статистике называют независимыми испытаниями Бернулли. Они обладают следующими свойствами:

1. Каждое отдельное испытание имеет ровно два возможных исхода, взаимно исключающих друг друга.

2. Вероятность данного исхода всегда одна и та же в любом испытании.

3. Все испытания независимы друг от друга.

Для совокупностей и выборок эти свойства формулируются следующим образом:

1. Каждый член совокупности принадлежит одному из двух классов.

2. Доля членов, принадлежащих к одному и тому же классу, неизменна; Каждый член выборки извлекается из совокупности независимо от других [6].

3. Данные, измеренные в шкале такого рода, представляют, как было указано выше, в виде абсолютных или относительных частот.

Блок-схема алгоритма выбора метода для сравнения выборок данных, описываемых в дихотомической шкале, приведена на рис. 1, объяснения к нему см. далее в тексте.

Сравнение двух независимых выборок

Предположим, существует две генеральные совокупности объектов неопределённой численности, в каждой из которых неизвестная относительная частота (доля) объектов, имеющих некоторое свойство, равна  $p_1$  и  $p_2$ . Разница этих генеральных долей равна  $p_2 - p_1 =$  $= d$ . Необходимо определить, существует ли эта разница. С этой целью необходимо из генеральных совокупностей извлечь выборки объёмом  $n_1$  и  $n_2$ , подсчитать в обеих выборках количество объектов *m*<sub>1</sub> и *m*<sub>2</sub>, обладающих вышеуказанным свойством, рассчитать выбороч-

ные доли 
$$
\overline{p}_1 = \frac{m_1}{n_1}
$$
 и  $\overline{p}_2 = \frac{m_2}{n_2}$  (доля объектор, у которыех

отсутствует изучаемый признак, равна  $1 - p = q$ ). Разница между выборочными долями  $\bar{p}_2 - \bar{p}_1 = d$  служит оценкой разницы между генеральными долями. Далее следует определить статистическую значимость этого различия.

С этой целью определяют нулевую гипотезу ( $H_0$ ):  $D=0$ . Альтернативная гипотеза (H<sub>1</sub>) может быть двухсторонней  $(D \neq 0)$  или односторонней  $(D \geq 0)$  или  $D \leq 0$ ).

К решению этой задачи существуют различные подходы. Если  $n_1$  и  $n_2$  достаточно велики, а именно  $n_i \bar{p}_i \bar{q}_i > 9$  для  $i = 1, 2$  и  $0,25 \leq \bar{p}_i \leq 0,75$ , можно воспользоваться тем, что биномиальное распределение при больших  $N$  и р, близком к 0,5, приближается к нормальному распределению [9]. Тогда отношение разности между долями к её стандартной ошибке даёт случайную величину  $z = |\bar{d}|/s_{\bar{d}_{\bar{n}}}$ , которая следует распределению близкому к нормальному распределению.  $H_0$  отвергают в пользу двухсторонней  $H_1$ , если  $z_{\text{dark}} \geq z_{\text{kp},\alpha/2}$ для принятого уровня значимости α, где  $z_{\text{kp. }\alpha/2}(1-\alpha/2)$  квантиль верхнего хвоста стандартного нормального

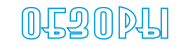

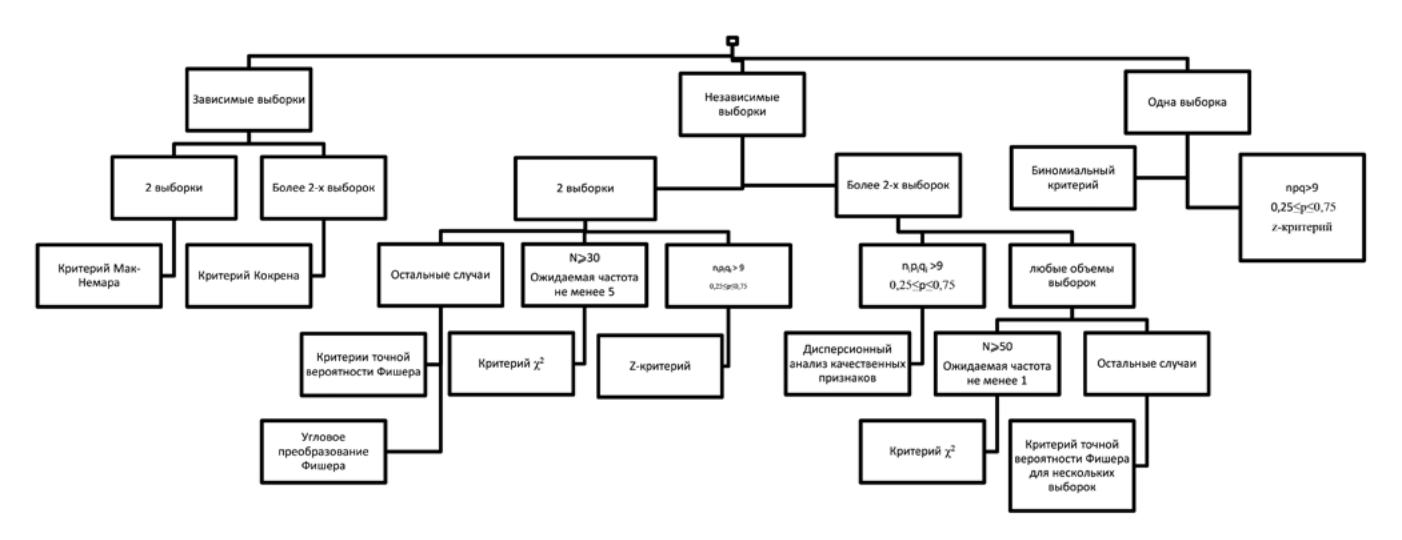

**Рис. 1.** Блок-схема алгоритма выбора метода для статистической обработки данных, измеренных в дихотомической шкале (объяснения см. в тексте)

распределения. В случае односторонней  $\mathrm{H}_{_{1}}$ используют неравенство *z*факт ≥ *z*кр., α.

Ошибка разности долей равна:

$$
s_{\overline{d}_{\overline{p}}} = \sqrt{\overline{\overline{p}} \overline{q} \, \frac{n_1 + n_2}{n_1 n_2}} \,, \tag{19}
$$

где  $\bar{\bar{p}}$  и  $\bar{\bar{q}}$  средневзвешенные доли двух выборок.

$$
\overline{\overline{p}} = \frac{\overline{p}_1 n_1 + \overline{p}_2 n_2}{n_1 + n_2} = \frac{m_1 + m_2}{n_1 + n_2}; \quad \overline{\overline{q}} = 1 - \overline{\overline{p}}, \qquad (20)
$$

Таким образом, если доли выражены абсолютными частотами, то из формул 19 и 20 получаем:

$$
s_{\bar{d}_{\bar{p}}} = \sqrt{\frac{m_1 + m_2}{n_1 + n_2}} \left( 1 - \frac{m_1 + m_2}{n_1 + n_2} \right) \frac{n_1 + n_2}{n_1 n_2} , \qquad (21)
$$

Следовательно,

$$
z = \frac{|\bar{p}_2 - \bar{p}_1|}{\sqrt{\bar{p}(1 - \bar{p}) \frac{n_1 + n_2}{n_1 n_2}}} =
$$
  
= 
$$
\frac{|\bar{p}_2 - \bar{p}_1|}{\sqrt{\frac{m_1 + m_2}{n_1 + n_2} \left(1 - \frac{m_1 + m_2}{n_1 + n_2}\right) \frac{n_1 + n_2}{n_1 n_2}}} =
$$
(22)  
= 
$$
\frac{|m_2 / n_2 - m_1 / n_1|}{\sqrt{\frac{m_1 + m_2}{n_1 + n_2} \left(1 - \frac{m_1 + m_2}{n_1 + n_2}\right) \frac{n_1 + n_2}{n_1 n_2}}},
$$

Однако формула 22 даёт несколько завышенные значения *z*, в результате вероятность ошибки I рода уменьшается. Этот факт связан с тем, что нормальное распределение, являющееся непрерывным, используется для аппроксимации дискретного распределения. Для того, чтобы нивелировать эту ошибку, Йейтс ввёл поправку на непрерывность, которая равна  $-0,5(1/n<sub>1</sub> + 1/n<sub>2</sub>)$ . В окончательном виде формула выглядит следующим образом [6, 9]:

$$
z = \frac{|\bar{p}_2 - \bar{p}_1| - 0.5(1/n_1 + 1/n_2)}{\sqrt{\bar{p}\bar{q}} \frac{n_1 + n_2}{n_1 n_2}} =
$$
  

$$
= \frac{|m_2/n_2 - m_1/n_1| - 0.5(1/n_1 + 1/n_2)}{\sqrt{\frac{m_1 + m_2}{n_1 + n_2}} \left(1 - \frac{m_1 + m_2}{n_1 + n_2}\right) \frac{n_1 + n_2}{n_1 n_2}},
$$
(23)

Описываемый критерий разработан в большинстве статистических пакетов программ.

Для разности долей генеральных совокупностей можно рассчитать 100(1 – α)% доверительный интервал. Пусть *z*α/2 обозначает величину, отсекающую долю вероятности α/2 от верхнего хвоста стандартной нормальной кривой ((1 –  $\alpha/2$ )-квантиль). Тогда интервал, включающий истинную разность пропорций, с вероятностью 1-α будет выглядеть следующим образом [6]:

$$
(\overline{p}_2 - \overline{p}_1) - z_{\alpha/2} \sqrt{\frac{\overline{p}_1 \overline{q}_1}{n_1} + \frac{\overline{p}_2 \overline{q}_2}{n_2}} - 0, 5 \left( \frac{1}{n_1} + \frac{1}{n_2} \right) \le P_2 - P_1 \le
$$
  

$$
\le (\overline{p}_2 - \overline{p}_1) + z_{\alpha/2} \sqrt{\frac{\overline{p}_1 \overline{q}_1}{n_1} + \frac{\overline{p}_2 \overline{q}_2}{n_2}} + 0, 5 \left( \frac{1}{n_1} + \frac{1}{n_2} \right). \tag{24}
$$

В том случае, если 0 в доверительный интервал разности не попадает, различия статистически значимы на уровне α.

*Пример 6*. На мухах дрозофилах дикого типа изучали антимутагенную активность нового соединения А. Результаты исследований показали, что в потомстве мух, обработанных препаратом Д, мутации наблюдались у 225 особей из 300 (75 %). При обработке родителей препаратом Д и изучаемым соединением мутации возникали у 130 мух из 270 (48 %). Необходимо определить статистическую значимость различий.

 $H_0$ :  $D = 0$  (различия случайны).

 $H_i$ :  $D \le 0$  (изучаемое соединение уменьшает количество мутаций).

Уровень значимости:  $\alpha = 0.005$ , критерий односторонний.

Используя формулу 23 получаем:

$$
z = \frac{|m_2 / n_2 - m_1 / n_1| - 0.5(1 / n_1 + 1 / n_1)}{\sqrt{\frac{m_1 + m_2}{n_1 + n_2} \left(1 - \frac{m_1 + m_2}{n_1 + n_2}\right) \frac{n_1 + n_2}{n_1 n_2}}}
$$
  
= 
$$
\frac{|130 / 270 - 225 / 300| - 0.5(1 / 300 + 1 / 270)}{\sqrt{\frac{225 + 130}{300 + 270} \left(1 - \frac{225 + 130}{300 + 270}\right) \frac{270 + 300}{270 * 300}}}{= 6,52 > z_{0,005} = 2,58.
$$

Таким образом, изучаемое вещество статистически значимо уменьшает количество мутаций, вызываемых препаратом Д. При этом 95 % доверительный интервал разности изучаемых генеральных совокупностей, рассчитанный по формуле 24, будет следующим:

$$
(0,48-0,75)-1,96\sqrt{\frac{0,75*0,25}{300}+\frac{0,48*0,52}{270}}--0,5\left(\frac{1}{300}+\frac{1}{270}\right)\le P_2-P_1\le
$$
  

$$
\le (0,48-0,75)+1,96\sqrt{\frac{0,75*0,25}{300}+\frac{0,48*0,52}{270}}++0,5\left(\frac{1}{300}+\frac{1}{270}\right);
$$
  

$$
-0,351\le P_2-P_1\le -0,189
$$

В том случае, если условия применения вышеописанного критерия не соблюдаются, может быть использован метод проверки равенства долей, основанный на угловой трансформации (ф-преобразовании Фишера). При анализе с помощью этого метода в доли вводят поправку Йейтса на непрерывность, равную 0,5/п, которую вычитают из большей доли и прибавляют к меньшей доле. Затем находят  $\varphi_i = 2 \arcsin \sqrt{\overline{p}_i}$ , где  $i = 1$ , 2. Рассчитывают отношение разности  $\varphi$ ,  $-\varphi$ , к её ошибке, которую рассчитывают по формуле  $\sqrt{1}$  $\overline{a}$ 

$$
s_{d_{\varphi}} = \sqrt{\frac{1}{n_1} + \frac{1}{n_2}}, \text{ T. e.}
$$
  

$$
z_{\text{pac.}} = \frac{\varphi_2 - \varphi_1}{\sqrt{1/n_1 + 1/n_2}} = (\varphi_2 - \varphi_1) \sqrt{\frac{n_1 n_2}{n_1 + n_2}}, \qquad (25)
$$

Нулевую гипотезу  $D = 0$  отвергают на уровне значимости  $\alpha$  в пользу двухсторонней  $H$ .:  $D \neq 0$  в том случае, если  $|z_{\text{vac}}| \ge z_{\text{ko.},\alpha/2}$ , где  $z_{\text{ko.},\alpha/2} - (1 - \alpha/2)$  квантиль верхнего хвоста стандартного нормального распределения. В случае односторонней гипотезы ( $D > 0$  или  $D \le 0$ ) Н<sub>0</sub> отвергают, если  $|z_{\text{pac}}| \ge z_{\text{kp},\alpha}$ , где  $z_{\text{kp},\alpha} - (1-\alpha)$ квантиль верхнего хвоста стандартного нормального распределения. В том случае, если количество степеней свободы  $v = n_1 + n_2 - 2 \le 30$ , используют соответствующие квантили распределения Стьюдента [2, 3].

Для данного критерия действуют следующие ограничения:

1. Ни одна из долей не должна быть равна 0.

2. Если объём одной выборки равен 2, то во второй должно быть не менее 30 наблюдений:  $n_1 = 2 \rightarrow n_2 \ge 30$ . Если  $n_1 = 3$ , то  $n_2 \ge 7$ . Если  $n_1 = 4$ , то  $n_2 \ge 5$ . При  $n_1$ ,  $n_2 \geq 5$  возможны любые сопоставления [10]. При этом следует учитывать, что выражение результатов в виде относительных частот при  $n \leq 20$  является не совсем адекватным [4].

Пример 7. На лабораторных крысах изучали тератогенное действие нового вещества. Оказалось, что в контрольной группе нарушения в формировании скелета возникали у 6 эмбрионов из 30 ( $\bar{p}_1 = 0, 2$ ), в опытной группе – у 21 из 35 ( $\bar{p}_2 = 0.6$ ). Нужно определить, насколько значима разница.

 $H_0$ :  $D = 0$  (различия между выборками не значимы).  $H_1$ :  $D \neq 0$  (различия между выборками статистически значимы).

Уровень значимости:  $\alpha = 0.05$ , критерий двухсторонний.

Так как  $p_1 \leq 0,3$ , то следует применить угловую трансформацию Фишера.

$$
\varphi_1 = 2 \arcsin \sqrt{0, 2 + 1/60} \approx 0,9683 ;
$$
  
\n $\varphi_2 = 2 \arcsin \sqrt{0, 6 - 1/70} \approx 1,7462 ,$ 

где 1/60 и 1/70 поправки Йейтса на непрерывность равные  $1/(2n)$ . Тогда из формулы 25 получаем

$$
z_{\text{pac.}} = (\varphi_2 - \varphi_1) \sqrt{\frac{n_1 n_2}{n_1 + n_2}} \approx 4,421 > z_{0,005} = 2,58.
$$

Следовательно, мы отвергаем Н<sub>о</sub> на уровне значимости  $\alpha = 0.01$  и полагаем, что препарат обладает тератогенным действием.

Во многих случаях при сравнении совокупностей, описываемых с помощью дихотомической шкалы, удобно пользоваться методами, основанными на анализе таблицы  $2 \times 2$  (таблица два на два; табл. 1).

Таблица 1

|  |  | Изучение тератогенного действия нового вещества |  |  |  |
|--|--|-------------------------------------------------|--|--|--|
|--|--|-------------------------------------------------|--|--|--|

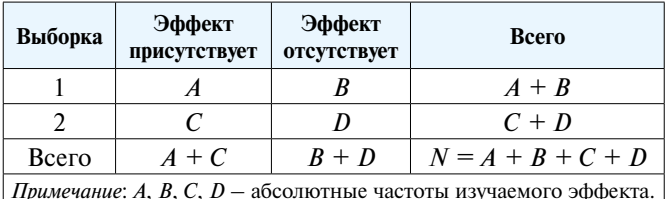

Одним из методов, используемых для анализа такой таблицы, является критерий хи-квадрат ( $\gamma^2$ ). Метод основан на предположении, что относительная частота  $\bar{p}$  проявления эффекта в обеих выборках одинакова, поэтому  $p = (A + C) / N$ . Тогда ожидаемые абсолютные частоты эффекта будут равны

$$
\overline{u}
$$

$$
f_1' = (A + B)p = (A + B)(A + C) / N
$$

$$
f_2' = (C+D)p = (C+D)(A+C)/N
$$

в выборках 1 и 2, соответственно. Таким образом, ожидаемые частоты в каждой ячейке таблицы равны произведению сумм, пересекающихся строки и столбца деленному на общее количество объектов (N). Большое расхождение между фактическими частотами (f) и ожидаемыми частотами  $(f')$  - показатель того, что пропорции в этих двух выборках различаются ( $f'$  следует рассчитывать с точностью до 0,01). Статистика критерия  $\chi^2$  основывается именно на этом предположении. Формула для вычисления критерия  $\chi^2$  в случае, когда имеются две выборки, описываемые с помощью дихотомической шкалы, выглядит следующим образом:

$$
\chi^2 = \sum_{i=1}^{r=2} \sum_{j=1}^{c=2} \frac{(|f - f'| - 0.5)^2}{f'}, \qquad (26)
$$

где  $\sum_{i=1}^{r=2} \sum_{i=1}^{c=2}$ указывает на необходимость просуммиро-

вать эти отношения по строкам и столбцам, 0,5 - поправка Йейтса на непрерывность. Полученную статистику сравнивают с критическим значением  $\chi^2_{\text{kp},\alpha,\nu}$ , где  $v = (r - 1)(c - 1)$  – число степеней свободы, где  $r$  и  $c$  — количество строк и столбцов таблицы, соответственно (в разбираемом случае v =1). Если рассчитанная  $\chi^2 \geq \chi^2_{\text{kp},v,\alpha}$ , то нулевая гипотеза о равенстве пропорций отвергается на уровне значимости α. Критические значения распределения  $\chi^2$  даны в соответствующих таблицах [7, 8]. Критические значения квантилей распределения  $\chi^2$  можно рассчитать, используя модуль «Вероятностный калькулятор» ППП "Statistica", в этом же модуле можно рассчитать точные вероятности квантилей, полученных при проведении статистических тестов.

Данный критерий разработан в практически во всех пакетах программ математической статистики  $[2, 6, 9, 11, 12]$ .

Критерий  $\chi^2$  имеет следующие ограничения: 1. общее количество изучаемых объектов должно быть не менее 30 ( $N \ge 30$ ); 2. ожидаемая частота в каждой ячейке таблицы 2  $\times$  2 должна быть не менее 5 ( $f' \ge 5$ ). Описываемый критерий является двухсторонним [6, 11, 12].

Пример 8. Используем данные примера 7.

 $H_0$ :  $D = 0$  (различия между выборками не значимы).  $H_i$ :  $D \neq 0$  (различия между выборками статистически значимы).

Уровень значимости:  $\alpha = 0.05$ , критерий двухсторонний.

Построим таблицу  $2 \times 2$  (табл. 2).

Таблица 2

Тератогенное действие нового вещества

| Группы   | Поврежде-<br>ния скелета<br>есть | Поврежде-<br>ния скелета<br>отсутствуют | Всего                                              |
|----------|----------------------------------|-----------------------------------------|----------------------------------------------------|
| Контроль | $A=6$                            | $R = 24$                                | $A + B = 30$                                       |
| Опыт     | $C = 21$                         | $D = 14$                                | $C + D = 35$                                       |
| Всего    |                                  |                                         | $A + C = 27   B + D = 38   N = A + B + C + D = 65$ |

Рассчитываем ожидаемые частоты:

 $f'_4 = 30 * 27 / 65 = 12,46;$  $f'_R = 30 * 38 / 65 = 17,54;$  $f'_C = 35 * 27 / 65 = 14,54;$  $f'_0 = 35 * 38 / 65 = 20,46.$ 

Тогда по формуле 26 получаем:

$$
\chi^{2} = \frac{(|6-12,46|-0,5)^{2}}{12,46} + \frac{(|24-17,54|-0,5)^{2}}{17,54} + \frac{(|21-14,54|-0,5)^{2}}{14,54} + \frac{(|14-20,46|-0,5)^{2}}{20,46} \approx 9,06 > \chi^{2}_{\text{kp},1;0,01} = 6,63.
$$

Таким образом, мы отвергаем Н<sub>0</sub> на уровне значимости  $p \leq 0.01$  и полагаем, что изучаемое вещество обладает тератогенным действием.

В некоторых случаях возникает необходимость обобщения нескольких таблиц сопряжённости  $2 \times 2$ , обрабатываемых с помощью критерия  $\chi^2$ . Например, такая необходимость возникает при анализе экспериментов, проведённых в различных лабораториях. В этих случаях используют тест Мантела-Ханзела. Представим, что мы имеем  $k$  таблиц  $2 \times 2$ . Для каждой *i*-ой таблицы  $(A_i + C_i)/N_i$  — доля изучаемых объектов, ответивших на воздействие положительной реакцией (см. табл. 1). Соответственно,  $A_i/(A_i + B_i)$  и  $C_i/(C_i + D_i)$ доля положительных реакций в каждой их 2 выборок і-ой таблицы. Для того чтобы объединить результаты всех *k* анализируемых таблиц  $2 \times 2$  и сравнить сразу эффекты у всех используемых в эксперименте объектов необходимо рассчитать объединённую статистику MH [2, 6]:

$$
MH = \frac{\left\{\sum_{i=1}^{k} [A_i - (A_i + C_i)(A_i + B_i) / N_i] \right\}^2}{\sum_{i=1}^{k} (A_i + C_i)(B_i + D_i)(A_i + B)(C_i + D_i) / [N_i^2(N_i - 1)]},
$$
\n(27)

Указанная выше статистика учитывает различия между наблюдаемым и ожидаемым числом положительных реакций и имеет распределение  $\chi^2$  с 1 степенью свободы. Если рассчитанная статистика превышает табличное значение для критического уровня значимости, то нулевая гипотеза об отсутствии различий в эффекте отклоняется на указанном уровне значимости [2].

Пример 9. В 2 лабораториях проводили эксперименты по изучению противофибрилляторного действия нового вещества. В 1-й лаборатории в контрольной группе фибрилляции желудочков (ФЖ) возникали у 24 крыс из 33; в опытной группе - у 6 из 20 (табл. 3, а). Во 2-й лаборатории в контрольной группе ФЖ возникали у 15 животных из 20; в опытной группе у 4 из 19 (табл. 3, б). Имело смысл объединить результаты, полученные в обоих экспериментах.

Таблица 3

Изучение противофибрилляторного действия нового вещества

| Группа             | ФЖ<br>возникают | ФЖ<br>отсутствуют | <b>B</b> cero |  |
|--------------------|-----------------|-------------------|---------------|--|
| Контрольная группа | $A_1 = 24$      | $B_1 = 9$         | 33            |  |
| Опытная группа     | $C_1 = 6$       | $D_1 = 14$        | 20            |  |
| Всего              | 30              | 23                | 53            |  |
|                    |                 |                   |               |  |

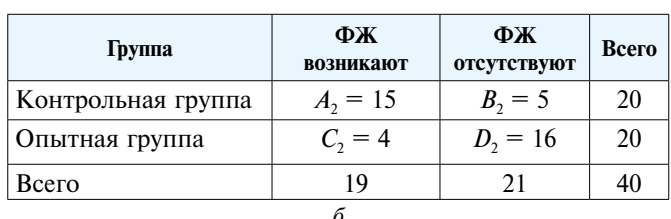

 $H_0$ :  $D = 0$  (различия между опытными и контрольными выборами не значимы).

 $H_1$ :  $D \neq 0$  (различия статистически значимы).

Уровень значимости:  $\alpha = 0.05$ , критерий двухсторонний.

По формуле 27 получаем:

$$
MH = \frac{\{(24 - 30 * 33 / 53) + (15 - 19 * 20 / 40)^2\}}{30 * 23 * 33 * 20 / (53^2 * 52) + 19 * 21 * 20 * 20 / (40^2 * 39)} =
$$
  
= 20,68 >  $\chi^2_{\text{Rp},0.001,1}$  = 10,83.

Таким образом, Н<sub>0</sub> об отсутствии статистически значимых различий между опытными и контрольными выборками должна быть отвергнута на уровне значимости  $p \leq 0.001$ .

Ограничений, свойственных критерию  $\chi^2$ , лишен метод точной вероятности Фишера. С помощью этого метола можно анализировать малые выборки ( $n \geq 3$ , где  $i = 1, 2$ ) при любом распределении частот по ячейкам таблицы  $2 \times 2$ . Вместе с тем, метод точной вероятности Фишера трудоёмок при исполнении в ручную, при этом трудоёмкость резко возрастает с увеличением

количества объектов в выборках. Однако современные статистические программы позволяют обрабатывать с помощью этого критерия достаточно большие выборки, так ППП «Statistica» поддерживает этот метод при  $N \leq 500$ . Процедура основана на переборе всех возможных вариантов заполнения таблицы  $2 \times 2$ . Вначале по формуле гипергеометрического распределения вычисляют вероятность случайного получения фактически наблюденной таблицы  $2 \times 2$  (см. табл. 1):

$$
P_{\text{Ha6/L}} = \frac{(A+B)!(C+D)!(A+C)!(B+D)!}{A!B!C!D!N!},\qquad(28)
$$

 $(N! = 1^*2^*3^*...*N; 0! = 1 -$ по определению).

Затем вычисляют вероятности всех других таблиц, имеющих такие же суммы по строкам и столбцам. При этом важны только те таблицы, вероятность получения которых не превышает таковой наблюдаемой таблицы ( $P'' P_{\text{Ha\'o},n}$ ). Полученные вероятности суммируют, если полученная сумма меньше или равна заданному уровню значимости, то нулевую гипотезу отвергают [2, 6, 11, 13].

Пример 10. На 2 группах мышей изучали частоту летального исхода, вызываемого двумя дозами одного и того же вешества. Меньшая доза вызвала смерть 1 мыши из 6, большая доза – 6 особей из 9. Необходимо выяснить, имеется ли в данном случае зависимость доза-эффект.

 $H_0$ :  $f_1 = f_2$  (мыши в обеих выборках гибнут с одинаковой частотой).

 $H_1$ :  $f_1 < f_2$  (во 2 выборке животные умирали чаще). Критерий односторонний,  $\alpha = 0.05$ .

Составим таблицу 2 × 2 (табл. 4).

По формуле 28 рассчитаем

Таблица 4

Частота летального исхода

| Лоза          | Погибли | Выжили  | Всего                              |
|---------------|---------|---------|------------------------------------|
| Меньшая доза  | $A=1$   | $B = 5$ | $A + B = 6$                        |
| ⊦Большая доза | $C = 6$ | $D = 3$ | $C + D = 9$                        |
| Всего         |         |         | $A+C=7$   $B+D=8$   $N=A+B+C+D=15$ |

$$
P_{\text{Hafon}} = \frac{6! * 9! * 7! * 8!}{1! * 5! * 6! * 3! * 15!} \approx 0,0783.
$$

Будем уменьшать значения в ячейке А (наименьшее), не изменяя сумм по строкам и столбцам. Рассчитаем  $P_1 = \frac{6! * 9! * 7! * 8!}{0! * 6! * 7! * 2! * 15!} \approx 0,0056$ . Таким образом, односторонняя  $P_{1-\text{crop.}} = P_{\text{Ha6.}} + P_1 = 0,0783 + 0,0056 =$  $= 0.0839 > \alpha = 0.05$ . Итак, мы принимаем нулевую гипотезу и полагаем, что увеличение дозы препарата не приводит к росту летальности.

Для того, чтобы рассчитать двухстороннюю вероятность, надо увеличивать значения в той же ячейке, не изменяя сумм по строкам и столбцам. Полученные

вероятности, не превышающие  $P_{\text{\tiny{Ha6n}}}$ , просуммировать с  $P_{1\text{-cropon}}$ . Попробуем рассчитать вероятности:

$$
P_2 = \frac{6!^{*} 9!^{*} 7!^{*} 8!}{2!^{*} 4!^{*} 5!^{*} 4!^{*} 15!} \approx 0,2937;
$$
  
\n
$$
P_3 = \frac{6!^{*} 9!^{*} 7!^{*} 8!}{3!^{*} 3!^{*} 4!^{*} 5!^{*} 15!} \approx 0,33916;
$$
  
\n
$$
P_4 = \frac{6!^{*} 9!^{*} 7!^{*} 8!}{4!^{*} 2!^{*} 3!^{*} 6!^{*} 15!} \approx 0,1958;
$$
  
\n
$$
P_6 = \frac{6!^{*} 9!^{*} 7!^{*} 8!}{6!^{*} 0!^{*} 1!^{*} 8!} \approx 0,0014.
$$

Следовательно,  $P_{2\text{-crop}} = P_{1\text{-crop}} + P_5 + P_6 =$  $= 0,0839 + 0,0336 + 0,0014 = 0,1189.$ 

# Сравнение двух зависимых выборок

В практике работы исследователя фармаколога достаточно часто возникают ситуации, когда надо сравнивать у одних и тех же объектов реакции, оцениваемые с помощью альтернативной шкалы, до и после введения препарата. С этой целью используют критерий МакНимара (разработан в большинстве пакетов программ). При этом принято обозначать отсутствие реакции знаком минус, проявление изучаемой реакции знаком плюс. При регистрации результатов положительный ответ до и после введения обозначают знаком  $++$ , отрицательный ответ до и после  $--$ , смену отрицательного ответа на положительный - - +, смену положительного ответа на отрицательный - + -.

Для проведения статистической обработки необходимо построить таблицу  $2 \times 2$  следующего вида (табл. 5):

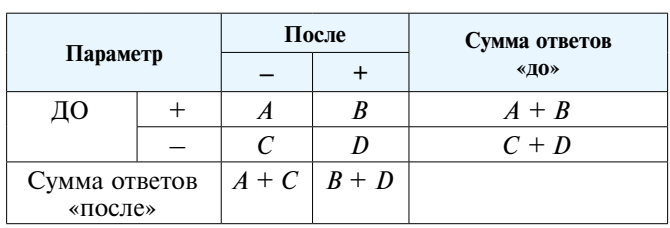

Регистрация результатов

В ячейке А представляют количество изменений «до — после» от + к –, в ячейке  $D$  — от – к + (в ячейках В и С количество ответов, оставшихся без изменений). Именно основываясь на результатах, записанных в А и D, проводят статистический анализ при помощи критерия МакНимара. Если сумма частот в диагональных ячейках  $A + D = N \le 50$ , то можно воспользоваться биномиальным распределением [2, 11, 14].

В этом случае  $H_0$ :  $P = (1 - P) = 0.5$ , т. е. количество смен плюс на минус равно количеству смен минус на плюс ( $P$  – вероятность смены положительного ответа на отрицательный).

Чтобы проверить гипотезу, необходимо подсчитать статистику  $B$ , которая равна количеству смен – на + (ячейка D).

 $H_0$ против односторонней  $H_1$ ,  $P \le (1 - P)$  на уровне значимости  $\alpha$  отклоняют, если  $B \ge b_{\alpha, N, 1/2}$ , где константа  $b_{\alpha N+2}$  – верхняя  $\alpha$ -процентная точка биномиального распределения при объёме выборки  $N$  и  $p = 0, 5$ , в противном случае нулевую гипотезу принимают.

 $H_0$ против односторонней  $H_1$ ,  $P > (1 - P)$  на уровне значимости α отклоняют, если  $B \leq (N - b_{\alpha, N, 1/2})$ , в противном случае нулевую гипотезу принимают.

Н<sub>0</sub> против двухсторонней Н<sub>1</sub>  $P \neq (1 - P)$  на уровне значимости α отклоняют, если  $B \ge b_{\alpha, N, 1/2}$  или  $B \le N -b_{\alpha, N, 1/2}$ , где  $\alpha = \alpha_1 + \alpha_2$  ( $b_{\alpha, N, 1/2}$  находят в таблицах) [11, 14]. Метод разработан в большинстве статистических программных пакетов.

Пример 11. В опытах на 20 спинальных (нарушение связи головного и спинного мозга) лягушках изучали местноанестезирующее действие нового вещества. О действии соединения судили по отдергиванию лапки в ответ на воздействие определённой концентрации кислоты до и после аппликации раствора вещества на нерв. Результаты опытов показали, что при первом испытании отдергивание лапки наблюдалось у 15 лягушек из 20. При испытании, проведённом после аппликации вещества, у 13 лягушек из 15, показавших в первом испытании положительную реакцию, отдергивание лапки отсутствовало. В то же время у 1 животного, у которого в предыдущем испытании реакция отсутствовала, после аппликации изучаемого соединения она появилась. Необходимо было выяснить, действительно ли вещество уменьшает частоту реакции в ответ на раздражение кожи кислотой.

 $H_0$ :  $P = (1 - P) = 0.5$  — препарат не влияет на частоту реакции в ответ на раздражение кожи кислотой.

 $H_1$ :  $P > (1 - P)$  – препарат уменьшает частоту изучаемой реакции.

Уровень значимости  $\alpha = 0.05$ , критерий односторонний.

Построим таблицу  $2 \times 2$  (табл. 6).

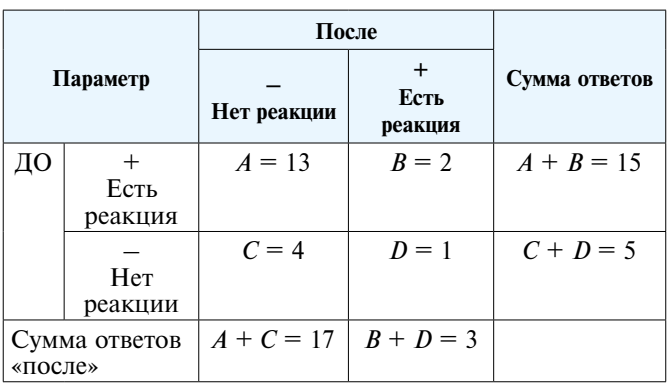

Изучение местноанестезирующего действия нового вещества

Таблица 5

Таблица б

Из табл. 6 находим, что смена направленности реакции после введения препарата произошла у 14 лягушек ( $N = 14$ ). В том числе отрицательная реакция сменилась на положительную у 1 животного (статистика  $B = 1$ ). Находим, что  $b_{0,0009;14,1/2} = 13$ , тогда  $B =$  $= 1 = N - b_{0.0009;14.2} = 1$ . Следовательно, при  $p = 0,0009$ мы можем отвергнуть нулевую гипотезу и предположить, что изучаемое вещество обладает местноанестезирующем действием.

В том случае, если  $N = A + D \ge 50$ , для анализа с помощью критерия МакНимара может быть использовано распределение  $\chi^2$ . При этом может быть применен упрощённый способ расчёта  $\chi^2$ :

$$
\chi^2 = \frac{(|A - D| - 1)^2}{A + D}, \ v = 1,\tag{29}
$$

где  $|A-D|$  - значение разности между частотами ячеек  $A$  и  $D$  по модулю, 1 в числителе – поправка на непрерывность. Если рассчитанное  $\chi^2 \geq \chi^2_{\text{kp},\alpha,\nu}$ , то нулевая гипотеза отвергается в пользу двухсторонней Н.:  $P \neq 1 - P$  или  $A \neq D$  [2, 6, 11-13].

Пример 12. Возьмём данные предыдущего примера и увеличим все частоты в 4 раза. Тогда  $A = 52$ ,  $D = 4$ .

 $H_0$ :  $P = 1 - P = 0,5$ .

 $H_i$ :  $P \neq 1 - P$ .

Уровень значимости  $\alpha = 0.05$ , критерий двухсторонний.

По формуле 29 рассчитаем

$$
\chi^2 = \frac{(|52 - 4| - 1)^2}{52 + 4} = \frac{47^2}{56} =
$$
  
= 39,45 >>  $\chi^2_{\text{RD},:0.05,1} = 3,84$ .

Таким образом, на уровне значимости  $p \leq 0.05$  мы можем отвергнуть нулевую гипотезу.

## Сравнение выборочной и генеральной частот

Иногда исследователю приходится оценивать различия между известной генеральной долей  $p_0$  и долей (относительной частотой)  $\bar{p} = \frac{m}{n}$ , полученной в экспериментальной выборке, где  $n -$ объём выборки, *m* - абсолютная частота изучаемого признака. В качестве нулевой гипотезы принимают предположение о том, что  $\bar{p} = p_0$ . Если экспериментальная выборка достаточно велика  $n\bar{p}(1-\bar{p}) > 9$  и  $0.25 \leq \bar{p} \leq$ 0,75, можно воспользоваться тем, что биномиальное распределение при большом объёме выборки и р близком к 0,5 приближается к нормальному распределению. Тогда отношение разности  $d_p = \overline{p} - p_0$  к её ошибке даёт случайную величину  $z = |d|/s_{d_n}$  (где

 $s_{d_p} = \sqrt{\frac{p_0(1-p_0)}{n}}$ ), которая при числе степеней сво-

боды  $(n-1)$  более 30 следует распределению близкому к нормальному распределению. Так как мы ап-

проксимируем дискретное биномиальное распределение непрерывным нормальным распределением, то из |d| следует вычесть поправку на непрерывность, которая равна  $\frac{1}{2n}$ . Поправка на непрерывность используется только в том случае, если  $|d_p| > \frac{1}{2n}$ .

В результате получаем следующее выражение:

$$
z_{\text{qaxr}} = \frac{|m/n - p_0| - 1/(2n)}{\sqrt{\frac{p_0(1 - p_0)}{n}}}.
$$
 (30)

 $H_0$  отвергают в пользу двухсторонней  $H_1$ , если  $Z_{\text{dary2ZKD},\alpha/2}$  для принятого уровня значимости  $\alpha$ , где  $Z_{\text{KD},\alpha/2(1-\alpha/2)}$ -квантиль верхнего хвоста стандартного нормального распределения. В случае односторонней  $H_1$  используют неравенство  $z_{\text{max2Kp},\alpha}$  [6, 9].

При *n* < 50 можно воспользоваться биномиальным критерием. Процедура анализа с помощью этого критерия выглядит следующим образом.

Необходимо проверить  $H_0$ :  $p = p_0$ , где  $p_0$  – ранее выявленная вероятность возникновения изучаемого события в генеральной совокупности.

Предположим, что  $M$  – число успехов в экспериментальной выборке объёма п.

Тогда, если  $M \geq m_{\alpha,n,p_0}$  Н<sub>0</sub> следует отвергнуть на уровне значимости α в пользу альтернативной односторонней  $H_1$ :  $p > p_0$ , где  $m_{\alpha, n, p_0}$  – верхняя α-процентная точка биномиального распределения при объёме выборки *n* и  $p = p_0$ . Значения  $m_{\alpha, n, p_0}$  даны в таблицах  $[7, 8].$ 

В случае альтернативной гипотезы  $p \le p_0$  Н<sub>0</sub> следует отвергнуть на уровне значимости  $\alpha$ , если  $M \leq c_{\alpha, n, p_0}$ , где  $c_{\alpha,n,m}$  — нижняя  $\alpha$ -процентная точка биномиального распределения при объёме выборки *n* и  $p = p_0$ .

В большинстве таблиц биномиального распределения представлены вероятности верхних хвостов, однако на основе этих таблиц можно рассчитать о-процентные точки нижних хвостов:  $c_{\alpha, n, p_0} = \frac{m}{n} m_{(1-\alpha), n, p_0} - 1$ . Например, при  $p_0 = 0.3$  и  $n = 10$  необходимо найти такую нижнюю альфа процентную точку, чтобы уровень значимости α был не более 0,05. Тогда  $1 - \alpha \ge 0.95$ . По таблице находим, что  $m_0$ <sub>97181003</sub> = 1, следовательно,  $c_{0.0282,10,0.3} = 0$ . Следует учесть, что при маленьких объёмах выборок и низких  $p_0$  нижние  $\alpha$ -процентные точки, достаточные для того, чтобы отвергнуть Н<sub>о</sub> на приемлемом уровне значимости, не могут быть найдены.

Если  $p_0 = 0.5$ , биномиальное распределение приобретает симметричный характер и в этом случае  $c_{\alpha,n,p_0} = n - m_{\alpha,n,p_0}$ .

Если  $p_0 > 0, 5$ , то иногда удобнее перейти к оценке количества «неуспехов».

В случае Н<sub>1</sub>:  $p \neq p_0$ , Н<sub>0</sub> следует отвергнуть на уровне значимости α, если  $M \ge m_{\alpha_1,n,p_0}$  или  $M \le c_{\alpha_2,n,p_0}$ ,

где  $m_{\alpha_1, n, p_0}$  — верхняя  $\alpha_1$ -процентная точка;  $c_{\alpha_2, n, p_0}$  нижняя α<sub>2</sub>-процентная точка,  $\alpha_1 + \alpha_2 = \alpha$ .

При невыполнении условий, необходимых для того, чтобы отвергнуть нулевую гипотезу, Н<sub>о</sub> следует принять [11, 14].

Пример 13. Из многочисленных статей известно, что двухсторонняя перевязка сонных артерий в течение 24 ч вызывает гибель 80 % крыс линии Wistar. В одном из экспериментов погибло 3 крысы из 10 [15]. Соответствуют ли эти данные результатам других исследователей?

Так как  $p_0 = 0.8 > 0.5$ , то следует подсчитывать количество «неуспехов», т. е. выживаемость. В этом случае  $p_0 = 0.2$ . Тогда полагаем:

 $H_0: p = p_0 = 0,2$ 

 $H_1: p > p_0.$ 

Уровень значимости  $\alpha = 0.01$ , критерий односторонний.

Количество «неуспехов»  $M = 7 = b_{0.0009,10.0.2} = 7$ . Таким образом, на уровне значимости, равном 0,0009,  $H_0$ следует отвергнуть и принять альтернативную гипотезу о том, что вероятность выживания животных в данном опыте была более 0,2. Итак, полученные результаты противоречат многочисленным данным литературы.

Если  $n \ge 50$ , то с помощью распределения  $\chi^2$  может быть получена достаточно точная аппроксимация биномиального критерия при любых  $p_0$ . В случае дихотомической переменной тестовая статистика  $\chi^2$ рассчитывается по следующей формуле [11]:

$$
\chi^2 = \sum_{i=1}^2 \frac{(|f_{\text{Ha\tilde{o}}.} - f_{\text{ox.}}| - 0.5)^2}{f_{\text{ox.}}} \,, \tag{31}
$$

где:  $f_{\text{\tiny{Hab}}}$  — наблюдаемая частота;  $f_{\text{o}\kappa}$  — ожидаемая частота (в случае выполнения H<sub>0</sub>);  $|f_{\text{na6}}^{\circ \bullet} - f_{\text{ox}}|$  — абсолютная величина разности наблюдаемой и ожидаемой частот; 0,5 — поправка на непрерывность;  $\sum_{i=1}^{8}$  — указывает на необходимость суммирования отношений по обоим значениям.

Ожидаемые частоты рассчитываются следующим образом:  $f_{\text{ox,p}} = np_0$ ,  $f_{\text{ox,q}} = n - np_0$ .<br>  $H_0$  следует отвергнуть на уровне значимости  $\alpha$  в

пользу двухсторонней  $H_1$ :  $p \neq p_0$ , если  $\chi^2_{\text{pacu.}} \geq \chi^2_{\text{Kp.},\alpha,\nu}$ , где v — число степеней свободы;  $v = k - 1 (k -$ число градаций признака). Для дихотомической переменной  $v = 1$ . Критические значения распределения  $\chi^2$ даны в таблицах и могут быть рассчитаны с помощью пакетов программ.

Пример 14. Возьмём данные из примера 13 и увеличим выборку в 6 раз. В результате получим, что при ожидаемой смертности  $p_0 = 0.8$  из 60 животных погибло 18. Отличается ли действительная вероятность гибели от ожидаемой?

 $H_0: p = p_0 = 0.8.$  $H_1$ :  $p \neq p_0$ .

Уровень значимости  $\alpha = 0.01$ , критерий двухсторонний.

Составим следующую таблицу данных (табл. 7):

Таблина 7

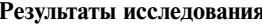

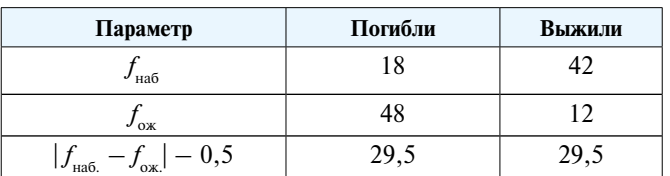

Из таблицы по формуле 31 получаем:

$$
\chi^2 = \sum_{i=1}^2 \frac{(\int f_{\text{Ha6.}} - f_{\text{ox.}} \, | -0, 5)^2}{f_{\text{ox.}}} =
$$
  
=  $\frac{29.5^2}{48} + \frac{29.5^2}{12} \approx 90.65 >> \chi^2_{\text{kp.},0.01,1}} = 6.635.$ 

Таким образом, Н<sub>о</sub> следует отвергнуть в пользу альтернативной гипотезы:  $p \neq p_0 = 0,8$ .

# Методы сравнения нескольких выборок (k > 2) номинальных данных

Выше мы рассмотрели методы, позволяющие сравнить параметры двух статистических совокупностей. По своей сути в фармакологических исследованиях это выявление эффекта воздействия одного фактора, имеющего 2 уровня (градации). Однако в большинстве исследований действующих факторов и их градаций бывает, как правило, больше. Очень часто при такой ситуации исследователи проводят попарное сравнение большого количества групп с помощью методов, предназначенных для оценки различий 2 групп. Такой подход является грубой ошибкой, так как в этом случае вступает в силу эффект множественных сравнений.

Рассмотрим пример. Исследовали влияние соединений А и В на уровень артериального давления. Эксперимент проводили на 3 группах спонтанно гипертензивных крыс: I - в течение месяца получает вещество  $A$ ; II - вещество  $B$ ; III - эквивалентный объём растворителя. Статистическая обработка с помощью стандартного критерия показала, что в каждом из трёх сравнений  $p \leq 0.05$ , т. е. вероятность ошибки I рода менее 5 %. Однако это не совсем так. В действительности, так как мы допускаем 5 % процентную ошибку в каждом из сравнений, вероятность ошибки будет значительно больше. В общем случае эта вероятность равна:  $P = 1 - (1 - p)k$ , где  $k -$ количество сравнений, р - принятый нами критический уровень значимости. При небольшом количестве сравнений  $P \approx pk$ . Следовательно, в нашем случае вероятность ошибиться хотя бы в 1 из сравнений составляет не многим менее 15 % [13].

При проведении статистического анализа нескольких выборок, измеренных с помощью количественных шкал, используют дисперсионный анализ или его не-

параметрические аналоги с лальнейшей обработкой с помощью критериев множественных сравнений. Для анализа дихотомических данных была разработана модификация дисперсионного анализа, основанная на том, что при достаточно больших выборках биномиальное распределение хорошо аппроксимируется нормальным распределением. Однако этот анализ требует больших выборок, которые редко используются в экспериментальной фармакологии, программы для его проведения не разработаны, метод трудоёмок при выполнении вручную. В связи с этим дисперсионный анализ качественных признаков в настоящей статье разбираться не будет. Читатель может ознакомиться с ним в соответствующей литературе [16, 17].

## Критерий  $\chi^2$

Для сравнения нескольких независимых выборок часто применяют критерий  $\chi^2$ . Ранее мы рассмотрели критерий хи-квадрат для сравнения двух выборок (таблица 2 × 2). Однако этот метод может использован в более общих случаях (матрица  $r^*c$ , где  $r, c \ge 2$ ). В общем случае число степеней свободы равно  $(r-1)^*(c-1)$ , тогда, если  $v = (r-1)^*(c-1) > 1$ , то поправка на непрерывность не нужна и формула вычисления хи-квадрат принимает следующий вид:

$$
\chi^2 = \sum_{i=1}^r \sum_{j=1}^c \frac{\left(f_o - f_e\right)^2}{f_e},\tag{32}
$$

где r - число строк матрицы;

 $c$  - число столбцов матрицы;

 $f_0$  — наблюдаемая частота признака (реакции);

 $f_e$  — ожидаемая частота признака в том случае, если справедлива Н<sub>0</sub> о равенстве частот признака в изучаемых выборках. Ожидаемые частоты в каждой ячейке матрицы равны произведению сумм, пересекающихся строки и столбца, деленному на общее количество объектов (N). Большое расхождение между фактическими частотами  $(f_o)$  и ожидаемыми частотами  $(f_o)$  показатель того, что пропорции в анализируемых выборках различаются ( $f_e$  следует рассчитывать с точностью до 0,01). Статистика критерия  $\chi^2$  основывается именно на этом предположении [2, 6, 11-13].

Полученную статистику сравнивают с критическим значением  $\chi^2_{v,\alpha}$ , где  $v = (r - 1)(c - 1)$  – число степеней свободы. Если рассчитанная  $\chi^2 \geq \chi^2_{v,\alpha}$ , то нулевая гипотеза о равенстве пропорций отвергается на уровне значимости с. Критические значения распределения  $\chi^2$  даны в таблицах [7, 8] или можно рассчитать в модуле «Вероятностный калькулятор» ППП «Statistica». Метод разработан во всех пакетах статистических программ.

Критерий  $\chi^2$  для матрицы, большей, чем  $2 \times 2$ , имеет следующие ограничения: 1. общее количество изучаемых объектов должно быть не менее 50  $(N \ge 50)$ ; 2. ожидаемая частота в каждой ячейке матрицы должна быть не менее 1 ( $f_e \ge 1$ ), а доля клеток с

ожилаемой частотой меньше 5 не лолжна превышать 20 %. Описываемый критерий является двухсторонним [6, 11-13].

Если нулевая гипотеза об отсутствии различий между выборками будет отвергнута, то следует выявить различия между отдельными выборками. С этой целью сравнивают наиболее близкие выборки, если статистически значимых различий нет, то их объединяют и сравнивают с другими выборками. При этом следует использовать поправку Бонферрони, т. е. α для  $\chi^2_{\text{kp.},\alpha,\nu}$  определяют следующим образом:

$$
\alpha = \alpha_0 / k,
$$

где а<sub>о</sub> - критический уровень значимости;

 $k$  – количество сравнений [12, 13].

Пример 15. На трансляционной модели алкогольной кардиомиопатии (АКМП) методом ДНК-комет изучали влияние препарата А на количество кардиомиоцитов, у которых повреждение ДНК составляло 75 % и более («ghost cells»). Результаты исследования представлены в табл. 8 [18].

Таблица 8

Влияние препарата на количество кардиомиоцитов с повреждение ДНК >75 %

| Параметр                            | Интактные<br>крысы | Крысы с<br>АКМП | $AKMII + A$ |  |
|-------------------------------------|--------------------|-----------------|-------------|--|
| Клетки с<br>повреждением<br>$<75\%$ | 593/601,35         | 543/522,67      | 521/532,98  |  |
| «ghost cells»                       | 49/40,65           | 15/35,33        | 48/36,02    |  |

Н<sub>0</sub>: Различия между выборками отсутствуют.

 $H_1$ : У контрольных крыс с АКМП «ghost cells» встречаются реже, чем у интактных животных и крыс с АКМП, получавших препарат А.

Критический уровень значимости  $\alpha$  = 0,05.

\*В числителе наблюдаемая частота, в знаменателе ожилаемая.

Рассчитаем ожидаемые частоты:

Ячейка  $A: f_e = (A+D)^*(A+B+C)/N = 642*1657/1769 =$  $= 601,35;$ 

$$
β1εθκα B: fe = (B+E)* (A+B+C)/N = 558*1657/1769 = 522,67;
$$

Ячейка  $C: f_e = (C+F)^*(A+B+C)/N = 569*1657/1769 =$  $= 532,98;$ 

Ячейка  $D: f_e = (A+D)^*(D+E+F)/N = 642*112/1769 =$  $= 40,65;$ 

Ячейка  $E: f_a = (B+E)^*(D+E+F)/N = 558*112/1769 =$  $= 35,33;$ 

Ячейка  $F: f = (C+F)^*(D+E+F)/N = 569*112/1769 =$  $= 36,02.$ 

Так как количество объектов превышает 50 и ожидаемая частота в ячейках более 5, можно применить критерий  $\chi^2$ . По формуле 32 рассчитаем наблюдаемую величину

 $\overline{a}$ 

 $\equiv$ 

$$
\chi^2 = \sum_{i=1}^r \sum_{j=1}^c \frac{\left(f_o - f_e\right)^2}{f_e} = \frac{(593 - 601, 35)^2}{601, 35} + \\ + \frac{(558 - 522, 67)^2}{522, 67} + \frac{(569 - 532, 98)^2}{532, 98} + \\ + \frac{(49 - 40, 65)^2}{40, 65} + \frac{(15 - 35, 33)^2}{35, 33} + \frac{(48 - 36, 02)^2}{36, 02} = 22, 337.
$$

Число степеней свободы данной матрицы равно 2. Paccuntante  $\chi^2 = 22,337 \gg 12,125 = \chi^2_{2.0,000014}$ .

Таким образом, Н<sub>о</sub> об отсутствии различий между выборками отвергается при  $p \le 0,000014$ . Теперь необходимо выяснить, какие выборки различаются между собой. Начнём со сравнения 1 и 2 выборок. Составим таблицу 2 × 2 (табл. 9). Число степеней свободы в данном случае будет равно 1.

Сравнение между выборками

Таблица 9

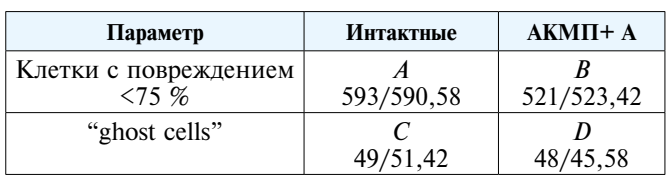

Рассчитаем ожидаемые частоты:

Ячейка  $A: f_a = (A+C)^*(A+B)/N = 642*1114/1211 =$  $= 590, 58;$ 

Ячейка В:  $f_e = (B+D)^*(A+B)/N = 569*1114/1211 =$  $= 523,42;$ 

Ячейка  $C: f_e = (A+C)^*(C+D)/N = 642*97/1211 = 51,42;$ Ячейка D:  $f_e = (B+D)^*(C+D)/N = 569*97/1211$  $= 45.58.$ 

Рассчитаем по формуле 26:

$$
\chi^{2} = \sum_{i=1}^{r=2} \sum_{j=1}^{c=2} \frac{(\left|f_{o} - f_{e}\right| - 0.5)^{2}}{f_{e}} = \frac{(\left|593 - 590, 58\right| - 0.5)^{2}}{590, 58} + \frac{(\left|521 - 523, 42\right| - 0.5)^{2}}{523, 42} + \frac{(\left|49 - 51, 42\right| - 0.5)^{2}}{51, 42} + \frac{(\left|48 - 45, 58\right| - 0.5)^{2}}{45, 58} = 0.1659 = \chi^{2}_{1;0,6838}.
$$

Таким образом, интактные животные и крысы с АКМП, получавшие препарат А, практически не различаются. В связи с этим их можно объединить и сравнить с контрольными крысами с АКМП (табл. 10). Таблица 10

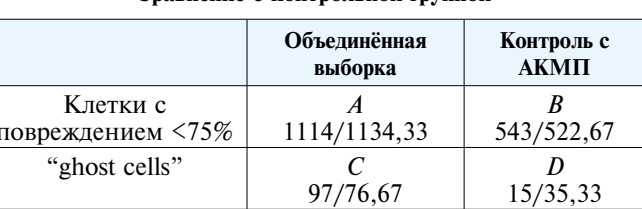

Сравнение с контрольной группой

Рассчитаем ожилаемые частоты: Ячейка А:  $f_e = (A+C)^*(A+B)/N = 1211*1657/1769 =$  $= 1134,33;$  $P: P(\phi) \neq (1, P(\phi))$ 

$$
u \cdot \frac{\partial u}{\partial x} = (B+D)^*(A+B)/N = 558*1657/1769 = 522,67;
$$

$$
A \text{чейка } C: f_e = (A+C)^*(C+D)/N = 1211*112/1769 = 76,67;
$$

Ячейка D:  $f_e = (B+D)^*(C+D)/N = 558*112/1769$  $= 35.33.$ 

Рассчитаем по формуле 26:

$$
\chi^{2} = \sum_{i=1}^{r=2} \sum_{j=1}^{c=2} \frac{(|f_{o} - f_{e}| - 0.5)^{2}}{f_{e}} = \frac{(|1114 - 1134, 33| - 0.5)^{2}}{1134, 33} + \frac{(|543 - 522, 67| - 0.5)^{2}}{522, 67} + \frac{(|97 - 76, 67| - 0.5)^{2}}{76, 67} + \frac{(|15 - 35, 33| - 0.5)^{2}}{35, 33} = 17,358 = \chi^{2}_{1;0,000031}.
$$

Таким образом, контроль с АКМП статистически значимо отличается от объединённой выборки (с учётом поправки Бонферрони  $p = 0,000062$ ).

На основании полученных данных можно сделать вывод о том, что препарат А восстанавливает количество «ghost cells» в условиях АКМП до уровня, имеющегося у интактных животных.

В тех случаях, когда критерий  $\chi^2$  не может быть использован из-за имеющихся ограничений, обработку нескольких выборок биноминальных данных можно провести с помощью критерия точной вероятности Фишера. Первоначально этот критерий был разработан Рональдом Фишером для сравнения двух выборок (таблица 2 × 2) и основывался на гипергеометрическом распределении. В дальнейшем критерий точной вероятности Фишера был молифицирован для анализа таблиц 2xk [19-21]. Метод основан на многомерном гипергеометическом распределении. Представим, что мы имеем таблицу из 2-х строк  $(R_1, R_2)$  $R_2$ ) и *k* столбцов. В каждом столбце находится  $n_{1i} + n_{2i}$ объектов, характеризуемых каким-то бинарным признаком ( $j = 1, ..., k$ ). В строке  $R_1$  находится  $n_{11} + n_{12} + ... + n_{1k}$ объектов, имеющих признак  $A^+$ , в строке  $R_2 - n_{21}$  +  $n_{22} + ... + n_{2k}$ , имеющих признак А<sup>-</sup>. Сумма объектов в<br>1-й строке равна  $R_1$ , во 2-й –  $R_2$ . Общее количество объектов в таблице  $N = \sum_{i=1}^{k} (n_{1i} + n_{2i}) = R_1 + R_2$ . Тогда вероятность именно такого распределения объектов равна:

$$
P(n_1) = \frac{1}{C_N^{R_1}} \prod_{j=1}^k C_{(n_1j+n_2j)}^{n_1j}
$$

где  $C_n^m = \frac{n!}{m!^*(n-m)!}$  (число сочетаний из *n* по *m*),

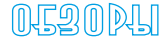

знак  $\prod$  обозначает произведение. Путём перебора таких таблиц с неизменным количеством объектов по

строкам и столбцам находят вероятности, меньшие или равные полученной в эксперименте, и суммируют их. Эта сумма и будет вероятностью ошибки I рода (вероятность отвергнуть верную нулевую гипотезу).

Различия между отдельными выборками находят, сравнивая их с помощью одномерного критерия точной вероятности Фишера и используя при этом поправку Бонферрони.

Так как перебор возможных таблиц очень трудоёмок, этот критерий сложно рассчитать вручную. Он реализован в программе doctorstat 2xc, которая свободно распространяется в интернете.

В предлагаемом ниже примере мы рассчитаем только конкретную вероятность полученной в эксперименте таблицы.

Пример 16. На трёх группах крыс по 6 животных в каждой изучали влияние 2 доз вещества А на частоту возникновения аритмий, вызываемых аконитином: 1 группа контроль - аконитин; аконитин + вещество в дозе 1; аконтин + вещество в дозе 2. Данные представлены в табл. 11.

$$
P = \frac{C_6^1 C_6^4 C_6^6}{C_{18}^{11}} = \frac{6!6!6!11!7!}{5!1!4!2!6!0!18!} = 0,00283.
$$

Таблица 11

Частота возникновения аритмий

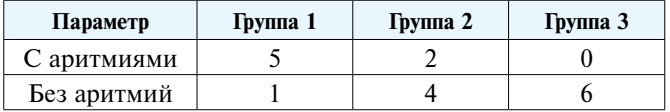

Однако вероятность ошибки первого рода несколько больше. Рассчитаем её с помощью программы:  $p = 0.0181$ . Таким образом, различия между выборками статистически значимы. Сравнивая 2-ю и 3-ю выборки с 1-й, получаем, что 1-я и 2-я группы практически не различаются (с учётом поправки Бонферрони  $p = 0,48$ ), в то время как в 3-й - частота возникновения аритмий статистически значимо уменьшается (с учётом поправки Бонферрони  $p = 0.03$ ).

В этом подразделе мы до сих пор рассматривали методы анализа нескольких независимых выборок номинальных данных. Однако иногда возникает необходимость сравнивать несколько зависимых выборок, когда оценка эффекта измеряется с помощью лихотомической шкалы. В этом случае может быть применён критерий Кокрена, который является расширением критерия Мак-Нимара [11-13].

Представим ситуацию, что проверяют реакцию п объектов на стимул в  $k (k > 2)$  различных условиях (табл. 12). Реакцию измеряют в дихотомической шкале (наличие реакции 1; отсутствие - 0).

Проверка реакции объектов

Таблица 12

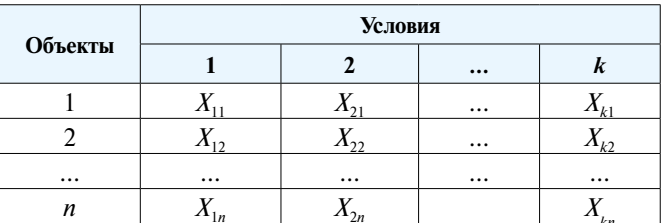

Нулевая гипотеза заключается в том, что в генеральной совокупности частота реакции на стимул при различных условиях (обработках) одинакова. Альтернативная гипотеза утверждает, что доля реакций при различных условиях не одинакова.

Для того, чтобы проверить Н<sub>0</sub>, рассчитаем показатель  $O$ :

$$
Q = \frac{(k-1)\left[k\sum_{i=1}^{k}\left(\sum_{j=1}^{n}X_{ij}\right)^{2}-\left(\sum_{i=1}^{k}\sum_{j=1}^{n}X_{ij}\right)^{2}\right]}{k\sum_{j=1}^{n}\sum_{i=1}^{k}X_{ij}-\sum_{j=1}^{n}\left(\sum_{i=1}^{k}X_{ij}\right)^{2}},
$$
 (33)

где:  $i = 1, ..., k$  – номера условий (обработок, столбцов);  $j = 1, ..., n -$ номера объектов (строк). Показатель  $Q$  имеет распределение  $\chi^2$  при числе степеней свободы  $v = k - 1$ . Если  $Q \ge \chi^2_{(k-1),\alpha}$ , то  $H_0$  отвергают при  $p \le \alpha$ . Для дальнейшего попарного сравнения обработок можно использовать критерий Мак-Нимара с поправкой Бонферрони.

Метод разработан в пакете программ "Statistika".

Пример 17. На 15 мышах изучали влияние препарата А на появление реакции замирания в ответ на резкий звук. Тестирования проводили до введения вещества, через 5, 15 и 30 минут после него (табл. 13).

Н<sub>о</sub>: Препарат А не влияет появление реакции замирания.

Н.: Препарат А изменяет частоту появления реакции замирания.

Критический уровень значимости  $\alpha$  = 0,05. Число степеней свободы  $v = 3$ 

Рассчитаем:

$$
Q = \frac{(k-1)\left[k\sum_{i=1}^{k}\left(\sum_{j=1}^{n}X_{ij}\right)^{2}-\left(\sum_{i=1}^{k}\sum_{j=1}^{n}X_{ij}\right)^{2}\right]}{k\sum_{j=1}^{n}\sum_{i=1}^{k}X_{ij}-\sum_{j=1}^{n}\left(\sum_{i=1}^{k}X_{ij}\right)^{2}} = \frac{3[4*350-1296]}{4*36-94} = 6,24 = \chi_{3;0,1005}^{2}
$$

Таким образом, нулевая гипотеза должна быть принята при  $p = 0,1005$ . Проводить сравнение отдельных пар выборок нет необходимости.

Таблица 13

Изучение реакции животных на резкий звук

|                    | Условия                  |                              |                               |                                 |                         |
|--------------------|--------------------------|------------------------------|-------------------------------|---------------------------------|-------------------------|
| Номера<br>ЖИВОТНЫХ | Исход-<br>ный<br>уровень | 5 минут<br>после<br>введения | 15 минут<br>после<br>введения | 30 минут<br>после вве-<br>дения | Σ                       |
|                    | 0                        | 0                            |                               |                                 | $\overline{\mathbf{c}}$ |
| $\overline{2}$     |                          | 0                            | O                             |                                 |                         |
| 3                  |                          | 0                            |                               |                                 | $\frac{2}{3}$           |
| 4                  |                          | 0                            |                               |                                 |                         |
| 5                  | 0                        |                              |                               | 0                               | $\overline{2}$          |
| 6                  | O                        |                              |                               |                                 | $\frac{2}{3}$           |
|                    |                          |                              | 0                             |                                 |                         |
| 8                  |                          | 0                            |                               | ∩                               | $\overline{c}$          |
| 9                  |                          | 0                            |                               |                                 | $\overline{3}$          |
| 10                 |                          |                              |                               |                                 | 4                       |
| 11                 | O                        | 0                            |                               |                                 |                         |
| 12                 |                          | 0                            | 0                             |                                 | 2                       |
| 13                 |                          |                              |                               | በ                               | $\overline{\mathbf{3}}$ |
| 14                 | 0                        | $\theta$                     |                               |                                 | $\overline{2}$          |
| 15                 | 0                        | $\theta$                     |                               |                                 | $\overline{2}$          |
| Σ                  | 9                        | 5                            | 10                            | 12                              |                         |

И так, мы разобрали методы статистической обработки качественных (дихотомических) данных при различном дизайне постановки эксперимента.

# СВЕДЕНИЯ ОБ АВТОРАХ

Цорин Иосиф Борисович Автор, ответственный за переписку e-mail: tsorinib@yandex.ru ORCID ID: 0000-0002-3988-7724 SPIN-код: 4015-3025 д. б. н., в. н. с. лаборатории фармакологического скрининга ФГБНУ «НИИ фармакологии имени В.В. Закусова», Москва

#### Литература / References

1. Халафян А.А. STATISTICA 6. Математическая статистика с элементами теории вероятностей. - М.: Издательство Бином; 2010. [Halafian AA. STATISTICA 6. Matematicheskaya statistika s elementami teorii veroyatnostej. Moscow: Izdateľstvo Binom; 2010. (In Russ).]

2. Сергиенко В.И., Бондарева И.Б. Математическая статистика в клинических исследованиях. Издание 2-е. - М.: «ГЭОТАР-МЕДИА»; 2006. [Sergienko VI, Bondareva IB. Matematicheskaya statistika v klinicheskih issledovaniyah. Izdanie 2-e. Moscow: «GEOTAR-MEDIA»; 2006.  $(In$  Russ $).1$ 

3. Лакин Г.В. *Биометрия*. - М.: «Высшая школа»; 1990. [Lakin GV. Biometriya. Moscow: «Vysshaya shkola»; 1990. (In Russ).]

4. Ланг Т.А., Сесик М. Как описывать статистику в медицине. - М.: Практическая медицина; 2011. [Lang TA, Secic M. How to reportstatistics in medicine. Moscow: Prakticheskaya medicina; 2011. (In Russ).]

5. Цорин И.Б. Фармакологическая защита ишемизированного миокарда: антагонисты кальция, специфические брадикардические средства, антигипоксанты. Диссертация на соискание ученой степени доктора биологических наук. - М.: 1997. [Tsorin I.B. Pharmakologicheskaya zashchita ishemizirovannogo miokarda: antagonisty kal'ciya, specificheskie bradikardicheskie sredstva, antigipoksanty. [dissertation] Moscow: 1997. (In Russ).] URL: http://medical-diss.com/docreader/394996/a#?page=1 (ссылка активна на 01.01.2019).

Глоссарий

 $p$  - вероятность осуществления события в одном испытании;

 $\bar{p}$  – относительная выборочная частота (доля);

 $p_0$  — генеральная доля;

 $s_m$  — стандартное отклонение абсолютной частоты;

 $s_p$  – стандартное отклонение относительной частоты;

 $s_{\overline{p}}$  – стандартная ошибка относительной выборочной частоты:

квантиль в математической статистике - значение, которое заданная случайная величина не превышает с фиксированной вероятностью;

 $z_{\alpha}$  — квантиль стандартного нормального распределения с критической вероятностью  $\alpha$ ;

v - число степеней свободы;

 $H_0$  — нулевая гипотеза, которая предполагает, что сравниваемые величины не различаются;

H<sub>1</sub> - альтернативная гипотеза, которая предполагает наличие статистически значимых различий.

**Tsorin Iosif** Corresponding author e-mail: tsorinib@yandex.ru ORCID ID: 0000-0002-3988-7724 SPIN-code: 4015-3025 Doctor of biological sciences, leading researcher of laboratory of pharmacological screening FSBI «Zakusov Institute of Pharmacology», Moscow

6. Флейс Дж. Статистические методы для изучения таблии долей и пропорций. - М.: «Финансы и статистика»; 1989. [Fleiss JL. Staistical Methods for Rates and Proportions. Moscow: «Finansy i statistika»; 1981. (In Russ).] 7. Большев Л.Н. Смирнов Н.В. Таблицы математической статисти-

ки. Издание 3-е. - М.: «Наука»; 1983. [Bolshev LN, Smirnova HV. Tablicy matematicheskoj statistiki. Izdanie 3-e. Moscow: «Nauka»; 1983. (In Russ).]

8. Ликеш И., Ляга И. Основные таблицы математической статистики. - М.: «Финансы и статистика»; 1985. [J. Likes, J. Laga. Zakladni Staticke Tabulky. Praha: 1978. (In Russ).]

9. Медик В.А., Токмачев М.С. Математическая статистика в медицине. - М.: «Финансы и статистика»; 2007. [Medic VA, Tokmachev MS. Matematicheskaya statistika v medicine. Moscow: «Finansy i statistika»; 2007. (In Russ).]

10. Сидоренко Е.В. Методы математической обработки в психологии. - СПб.: Речь; 2001. [Sidorenko EV. Metody matematicheskoj obrabotki v psihologii. ST. PETERSBURG: Rech'; 2001. (In Russ).]

11. Рунион Р. Справочник по непараметрической статистике. - М.: «Финансы и статистика»; 1982. [Runyon RP. Nonparametric statistics. Acontemporary approach. Addison-Wesley Pablishing Company; 1977. (In Russ).1

12. Петри А., Сэбин К. Наглядная медицинская статистика. Издание 3-е. - М.: «ГЭОТАР-МЕДИА»; 2015. [Petrie A, Sabin C. Medical statistics at a glance. Third edition. Wiley-Blackwell. A John Wiley & Sons, Ltd., Publication: 2009. (In Russ).

13. Гланц С. *Медико-биологическая статистика*. – М.: Практика; 1998. [Glantz St.A. *Primer of biostatistics.* Fouth Edition. McGraw-Hill. Health Professions Division. New York; 1994. (In Russ).]

14. Холлендер М., Вулф Д.А. *Непараметрические методы статистики.* – М.: «Финансы и статистика»; 1983. [Hollander MH, Wolfe DA. *Nonparametric statistical methods.* John Wiley and Sons. New York, London, Sydney, Toronto; 1973. (In Russ).]

15. Силкина И.В. Анализ цреброваскулярных и нейропротекторных эффектов афобазола. Диссертация на соискание ученой степени кандидата биологических наук. – М.: 2005. [Silkina IV. Analiz crebrovaskulyarnyh i nejroprotektornyh effektov afobazola. [dissertation] Moscow: 2005. (In Russ).] URL: http://medical-diss.com/docreader/175732/ d#?page=1 Ссылка активна на 01.01.2019.

16. Плохинский Н.А. *Биометрия.* Издание 2-е. – М.: «Издательство Московского Университета»; 1979. [Plohinskij NA. *Biometriya.* Izdanie 2-e. Moscow: «Izdatel'stvo Moskovskogo Universiteta»; 1979. (In Russ).]

17. Крамаренко С.С. Дисперсионный анализ качественных признаков // *Крымский малакологический сайт.* 2006. [Kramarenko SS. Dispersionnyj analiz kachestvennyh priznakov. *Krymskij malakologicheskij*  *sajt.* 2006. (In Russ).] URL: http://www.malacology.narod.ru/download/ kramarenko\_2006\_disp.html.

18. Жанатаев А.К., Мирошкина И.А., Цорин И.Б., и др. Поврежденность ДНК в клетках миокарда крыс с экспериментальной алкогольной кардиомиопатией: модифицирующие эффекты фабомотизола и триметазидина // *Фармакокинетика и фармакодинамика*. – 2018. – № 2. – С. 28–31. [Zhanataev AK, Miroshkina IA, Tsorin IB, et al. DNA damage in myocardial cells of rats with experimental alcoholic cardiomyopathy: modifying effects of fabomotizole and trimetazidine. *Farmakokinetika i farmakodinamika.* 2018;2:28–34. (In Russ).]

DOI: 10.24411/2587-7836-2018-10012.

19. Metha C.R., Patel N.R. A network algoritm for the exact treatment of the 2 × *k* contingency table. *Communications in Statistics – Theory and Methods.* 1980;9(6):649–664.

20. Metha CR, Patel NR. A Network Algorithm for Performing Fisher's Exact Test in r × c Contingency Tables. *J. Amer. Statist. Assoc.*  1983;78(382):427-434. DOI: 10.1080/01621459.1983.10477989

21. Requena F, Ciudad NM. A major improvement to the network algoritm for Fisher's exact test in contingency tables. *Computational Statistics & Data Analysis*. 2006;51(2):490–498. DOI: 10.1016/j.csda.2005.09.004